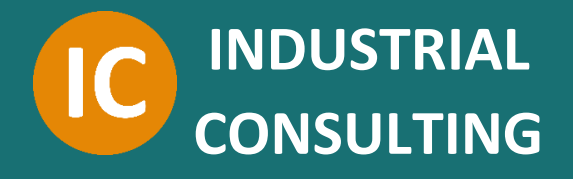

# **PROGRAMME DE FORMATION**

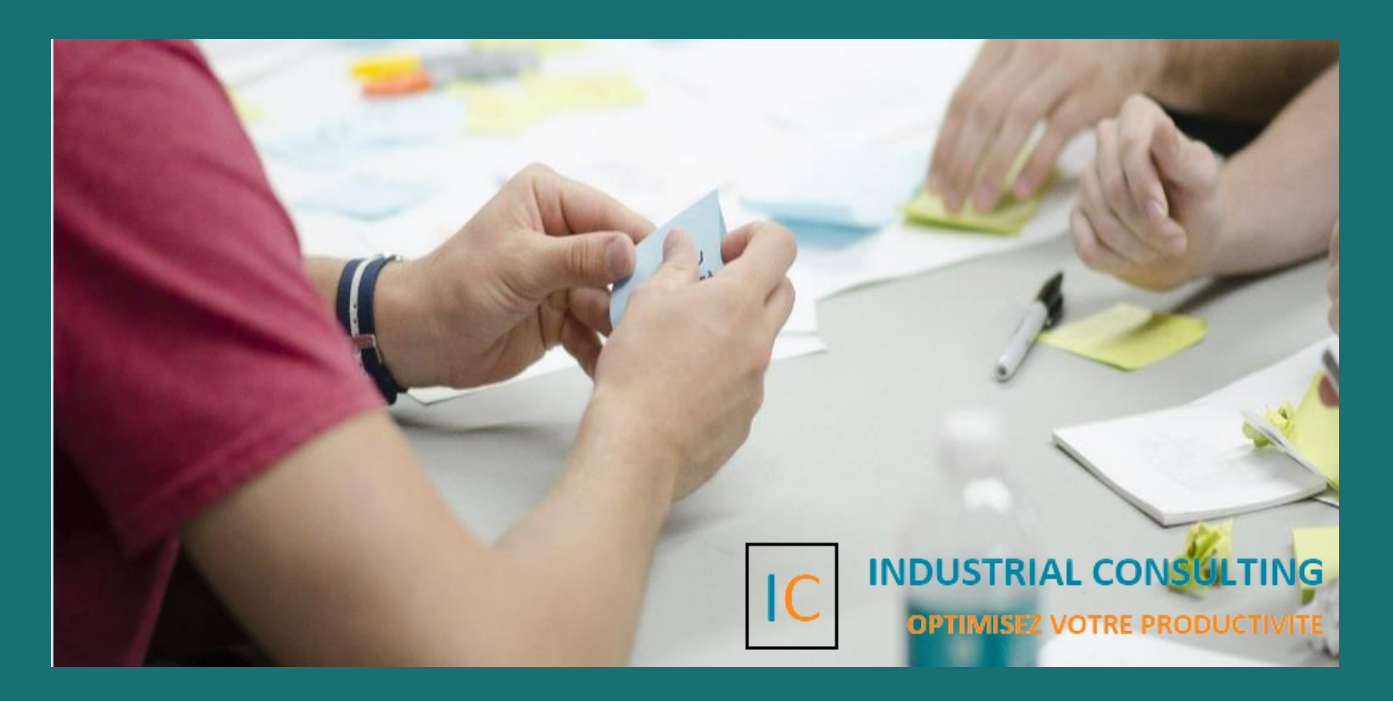

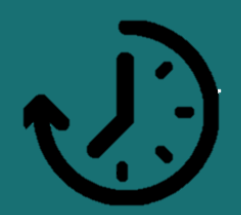

**INDUSTRIAL CONSULTING**

**5 jours de formation**

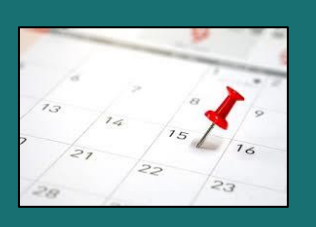

**Du XX au XX mois année**

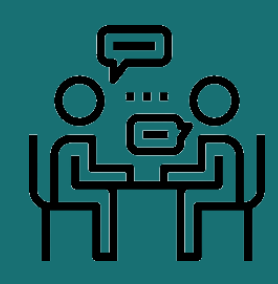

**Accompagnement sur mesure**

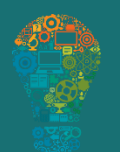

**Indutrialconsulting.net – 13 7 117562** 

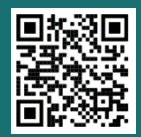

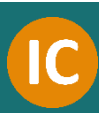

# **FONCTIONS AVANCEES D'EXCEL : EXPLOITER LES FORMULES, MANIPULER LES GRAPHIQUES ET CREER LES TABLEAUX CROISES DYNAMIQUES**

#### **OBJECTIFS**

A l'issue de la formation, le stagiaire sera capable :

- D'exploiter les fonctions (SUBSTITUE, ECARTYE, SI, ET, OU, ARRONDI, SOMME.SI, RECHERCHEV, PREVISION…) dans une formule
- De créer et modifier les graphiques
- De Créer, modifier et exploiter les tableaux croisés dynamiques
- De créer, modifier et exploiter les graphiques croisés dynamiques

#### **PUBLIC CONCERNE**

• Cette formation s'adresse à toute personne souhaitant renforcer ou développer ses compétences en Excel

#### **PRE-REQUIS**

Le stagiaire doit avoir les connaissances de base en Excel

#### **METHODES PEDAGOGIQUES**

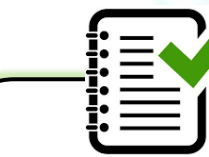

04 modules qui seront axés sur : les fonctions (SI, SOMME.SI…), la mise en forme conditionnelle, les graphiques et les tableaux croisés dynamiques.

Des vidéos en lien avec le

thème de formation, qui seront analysées, résumées et les différentes idées seront confrontées autour d'un débat.

Des quiz, des tests de connaissances, et une soutenance de projet par le stagiaire, pour la validation des

compétences acquises.

#### **ANIMATEURS (Intervenants)**

- Coach – Formateur expert du GROUPE INDUSTRIAL CONSULTING

**LIEU**

En ligne

#### **NOMBRE TOTAL DE JOURS**

05 jours

#### **COUT DE LA FORMATION**

- A définir selon le profil

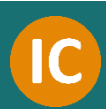

# **ENJEUX**

L'organisation des tâches dans une entreprise nécessite l'utilisation d'un tableur. Au nombre des tableurs disponibles, Excel se démarque par sa grande efficacité et sa notoriété.

Excel est un logiciel qui permet de réaliser et de présenter des tableaux. Il se présente comme un tableau constitué de plusieurs grilles composées de colonnes et lignes. On peut insérer plusieurs types de données dans Excel. Il s'agit des chiffres, des chaînes de caractères, des dates... Pour répondre aux besoins de son entreprise, on peut créer des formules spécifiques dans les cellules d'Excel grâce à ses données. Ainsi, on peut effectuer facilement plusieurs calculs. Mais, Excel sert aussi à produire des graphiques.

Le premier avantage à utiliser Excel est la facilité de gestion de toutes vos données. En effet, grâce à Excel, vous pouvez présenter et gérer facilement et efficacement toutes vos données. En plus, le tableur offre de multiples possibilités des plus simples aux plus complexes. Ensuite, avec Excel, il est très facile de manipuler les chiffres. Vous avez de nombreuses possibilités de tri, de regroupements, de créations de formules personnalisées répondant aux besoins de votre entreprise. Enfin, en choisissant ce tableur, vous n'avez pas besoin de changer de page puisque toutes les informations se retrouvent sur une seule et même page. Ce qui facilite énormément leur utilisation.

#### **Le cours va aborder les modules suivants :**

Module 1 : Les fonctions

- ALEA.ENTRE.BORNES
- ARRONDI
- PGCD
- PI
- NB, NBVAL, NBCAR, NB.SI, NB.VIDE
- ET, OU
- GAUCHE, DROITE
- MIN, MAX, MOYENNE
- SI, SOMME.SI, SOMME.SI.ENS
- COLONNE, RECHERCHEV, RECHERCHEH, TRANSPOSE, CELLULE
- JOURSEM, AUJOURDHUI, MAINTENANT, FINMOIS, NO.SEMAINE
- CNUM, CONCATENER, NOMPROPRE, REMPLACER, SUBSTITUE
- ECARTYPE, MODE, MOYENNE, MAX, MIN

Module 2 : La mise en forme conditionnelle

• Créer, modifier et supprimer une mise en forme conditionnelle

Module 3 : Les graphiques

- Créer et modifier un graphique (types de graphiques)
- Ajouter un axe secondaire
- Modifier les axes

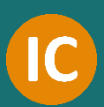

Module 4 : Le Tableau Croisé Dynamique (TCD)

- Créer un tableau croisé dynamique
- Mettre à jour un TCD
- Créer un graphique TCD

# **LANGUES**

Langue principale : Français ou anglais

# **APPROCHE METHODOLOGIQUE**

L'approche méthodologique sera basée sur une contribution active du stagiaire. La dynamique de ce dernier sera exploitée pour créer une atmosphère favorable au travail. Le cours fera appel à l'expérience professionnelle du susnommé. Il a été conçu de manière à procurer à l'apprenant, les instruments nécessaires pour une meilleure satisfaction de ses atteintes. De façon concrète, il sera utilisé des techniques pédagogiques comme le brainstorming, les séances plénières, les études de cas, les travaux individuels. Un support de formation pédagogique est fourni aux participants au début pour le suivi de la formation et la prise de note efficace. Les formations que nous dispensons sont orientées « projet » car elles visent à mettre l'apprenant au centre de sa formation.

# **MODALITES ET DELAIS D'ACCES**

Le client recoit le programme accompagné d'un devis précisant le montant (TTC) de la prestation, la période et le lieu de formation sous 15 jours.

Après acceptation du devis par le client, une fiche d'inscription est envoyée au client qui servira à valider l'inscription des stagiaires à la session de formation. Cette fiche nous est retournée signée avec l'accord de principe qui engage le client.

## **ACCESSIBILITE**

Industrial Consulting prend toutes les dispositions nécessaires pour garantir l'accessibilité des formations dispensées aux personnes en situation de handicap. Nous restons à votre écoute pour étudier ensemble toute adaptation nécessaire en termes de modalités pratiques des supports ou d'aménagements des salles de formation. Si vous êtes en situation de handicap, veiller nous contacter à l'adresse contact@industrialconsulting.net de façon à envisager des solutions adaptées à votre situation.

# **ADEQUATION ET SUIVI DE LA PRESTATION PENDANT LA FORMATION**

A la fin de chaque module, un exercice est réalisé sur la compréhension du module, par une synthèse faite par les stagiaires. Cette synthèse est analysée et débattu en groupe avec le formateur.

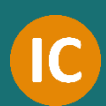

Les exercices sont donnés sous forme, de texte, d'audio, de vidéos... Des ateliers sous forme de jeux de rôle ou débat en petit groupe sont organisés pour l'implication de tous.

L'évaluation des résultats des acquis s'effectue à chaque séquence de la formation au travers des études de cas, présentation individuelle des travaux de synthèses, mises en situation professionnelle du stagiaire. En fin de formation, une évaluation à chaud est effectuée pour valider l'adéquation de la formation par rapport aux attentes de stagiaires.

# **PHASE DE SUIVI ET D'EVALUATION POST-FORMATION**

Elle est activée après la formation et se focalise sur les projets professionnels et les plans d'action de progrès développés par le stagiaire. Ces plans d'action se traduisent par la mise en application de nouveaux acquis dans le contexte professionnel du stagiaire. Le suivi des plans d'action de progression est à la fois pédagogique et évaluatif. Le processus s'effectue de façon collaborative par des sessions de télécoaching personnalisé sur demande du stagiaire et/ou de son manager.

Cette intervention respecte le rythme de l'avancement des actions faisant l'objet du projet professionnel du stagiaire ainsi que sur les résultats d'évaluation de la mise en application des acquis. Une évaluation, sur la base d'un questionnaire, est renseigné par recueil des informations collectées auprès du manager.

Le bilan des performances professionnelles du stagiaire s'effectue 6 mois après la session de formation pour valider la démarche du suivi intermédiaire et vérifier que le stagiaire a bien intégré le dispositif méthodologique transféré dans sa pratique professionnelle. Cette session en ligne vise également à évaluer les résultats des expériences réussies sur le plan des méthodes utilisées et les objectifs atteints.

Pour plus d'information ou souscription, vous pouvez nous consultez en écrivant à l'adresse [contact@industrialconsulting.net.](mailto:contact@industrialconsulting.net)

# **PROGRAMME DETAILLE**

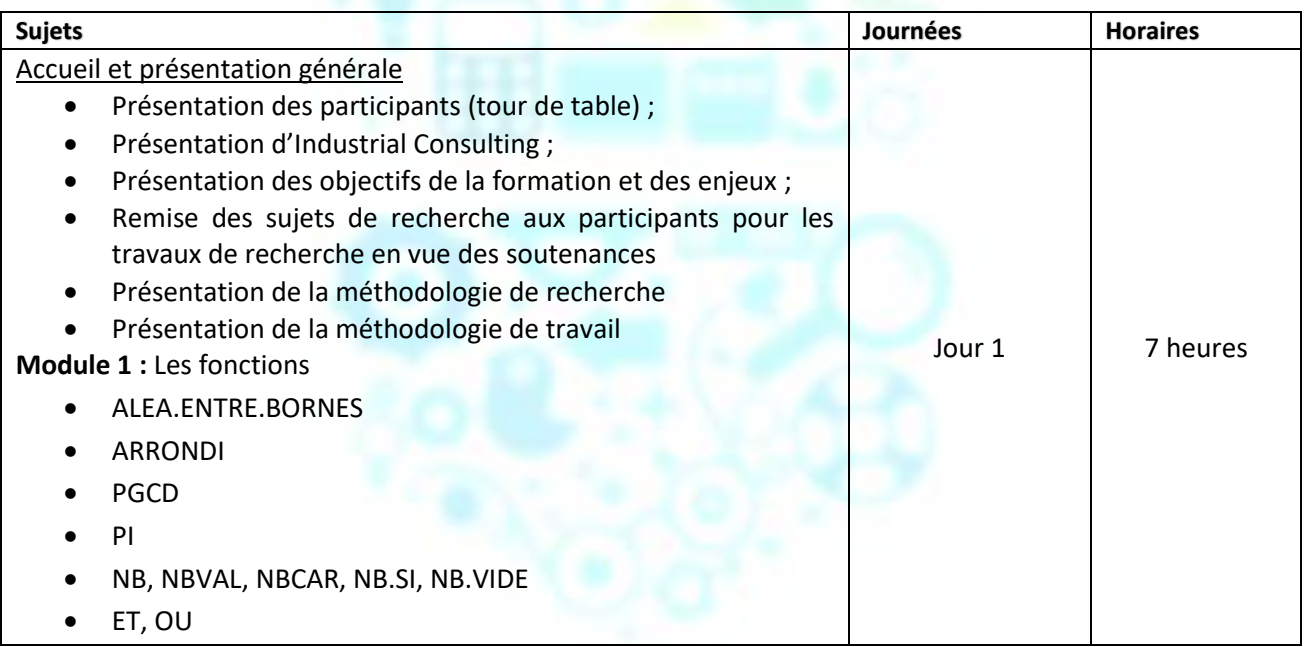

## **OPTIMISEZ VOTRE PRODUCTIVITE**

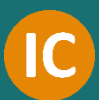

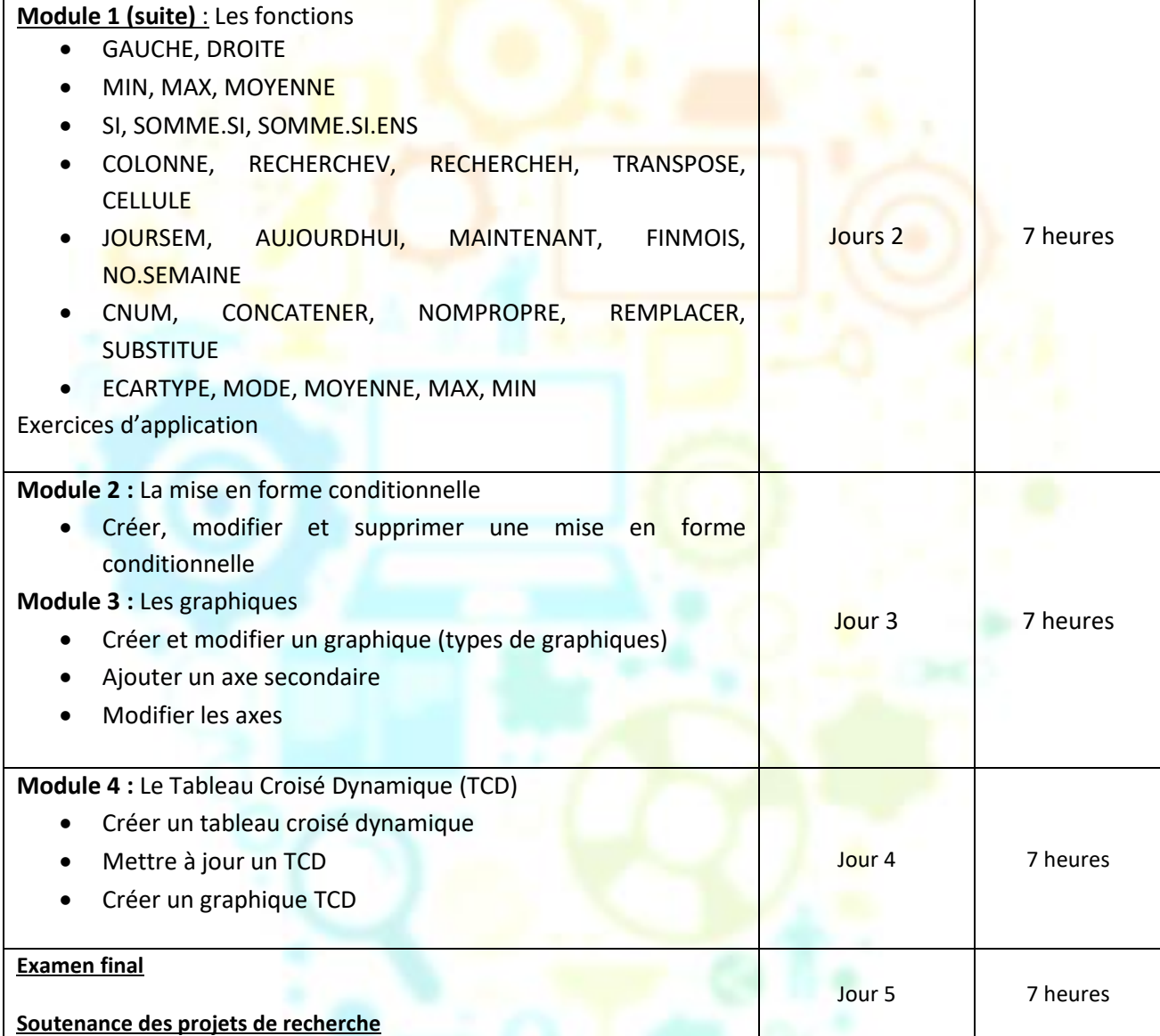

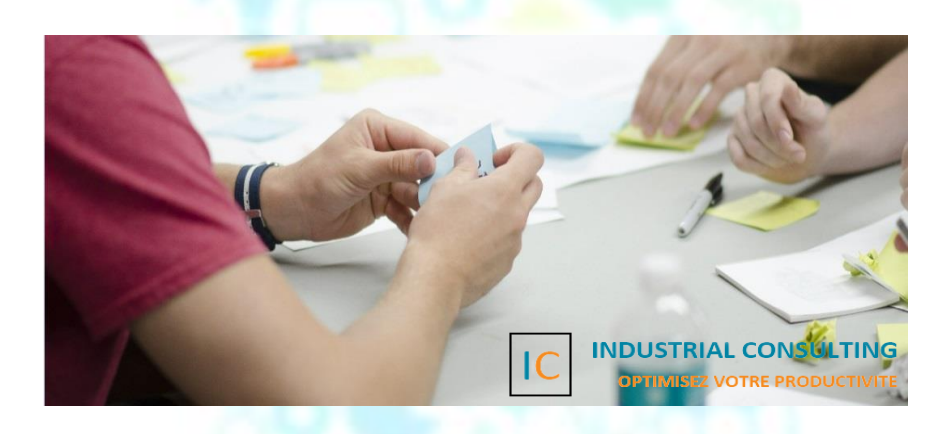

#### Service Administratif

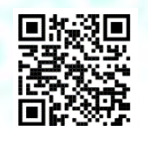

## Service Comptabilité

[contact@industrialconsulting.net](mailto:contact@industrialconsulting.net)

compta[@industrialconsulting.net](mailto:compta@industrialconsulting.net)